## **Traverse Tables**

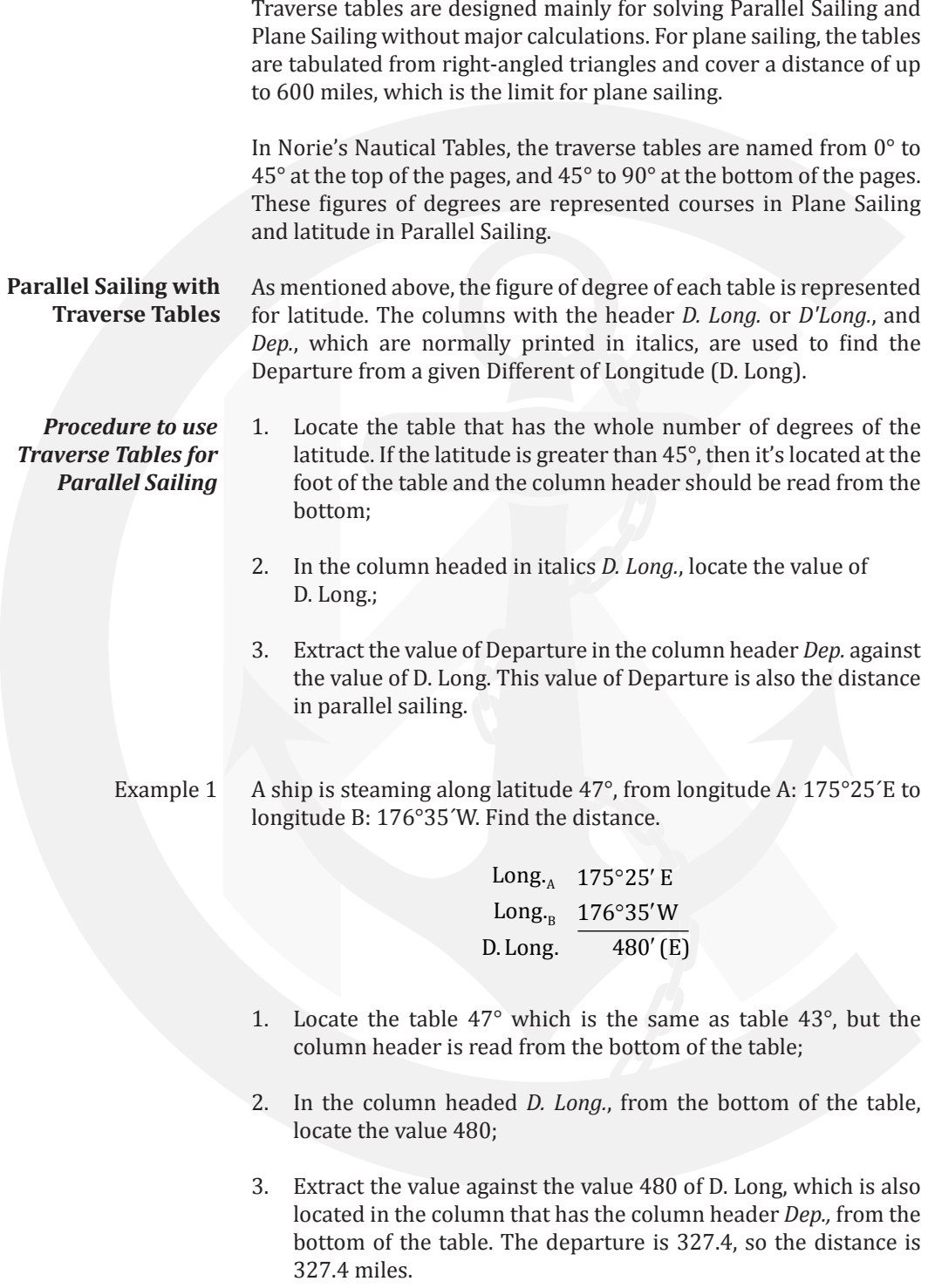

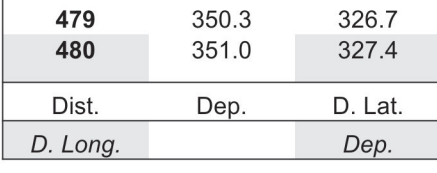

Traverse Table 47°

## **Plane Sailing with Traverse Tables**

For plane sailing, these figures of degrees are the courses expressed in appropriate quadrants as cardinal compass. For example, the table named 35° is for the courses N35°E (035°T), S35°E (145°T), S35°W (215°T), and N35°W (325°T). Three-figure notation (0°-360°) is also indicated on the table; easterly courses are placed on the right, and westerly courses on the left of the table. The three-figure notation (θ°) course is converted into a quadrantal notation course (Ω°) as follows:

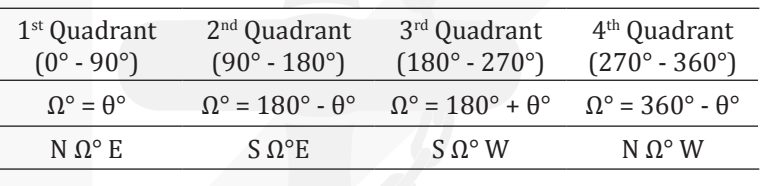

Example 2

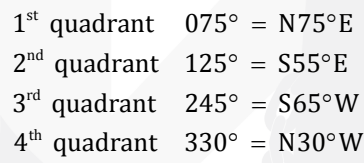

The row with the heading Dist. D. Lat. Dep. in the table is represented for Distance, Difference of Latitude, and Departure in plane sailing triangle. If the course is between  $0^{\circ}$  to 45°, then the columns must be used with the name Dist. D. Lat. Dep. on the top of the page; if the course exceeds 45°, then the columns must be used from the bottom of the table, where the quantities of D. Lat and Dep. are reversed. This is the most common mistake made by navigators; to avoid it when using the traverse table, the navigator should have a piece of paper handy; when working with a course of more than 45°, the paper is used to cover the column heading on the top; when working with a course of less than 45°, the bottom column heading is covered.

*Procedure to find the difference of latitude (D. Lat.) and departure (Dep.) from given course and distance*

- 1. Change the course to quadrantal notation;
- 2. Locate the table that has the whole number of degrees of the course;
- 3. In the column headed Dist., locate the value of the given distance. If the value of the distance is not a whole number, then the distance can be multiplied by 10 or 100 to remove the decimal place and the new value used as the distance value;

4. Extract the D. Lat. and Departure values against the given distance value. If the distance value was multiplied by 10 or 100 to remove the decimal place, then the values of D. Lat. and Departure must be divided by 10 or 100 to get the correct values. The Difference of Latitude and the Departure are named, accordingly, the quadrantal course.

If the course is not a whole number, repeat the procedure with the table 1° higher, then interpolate two results to find the final answers.

- Example 3 A ship made good with a course of 033°T over a distance of 250 miles. Find the Difference of Latitude and Departure:
	- 1. Course is N33°E;
	- 2. Locate the table 33°;
	- 3. From the column headed Dist. on top of the table, locate the value 250;
	- 4. Extract the values of D. Lat. 209.7´(N) and Dep. 136.2´(E). The Difference of Latitude is named N and departure is named E, because the course is NE.

|      | D. Long. | Dep.    |       |
|------|----------|---------|-------|
| Dep. | Dist.    | D. Lat. | Dep.  |
|      |          | . .     |       |
|      |          |         |       |
|      | 249      | 208.8   | 135.6 |
|      | 250      | 209.7   | 136.2 |
|      | 251      | 210.5   | 136.7 |
|      |          |         |       |

Traverse Table 33°

- Example 4 A ship made good with a course of  $265^{\circ}$  T over a distance of 450 miles. Find the Difference of Latitude and Departure:
	- 1. The course is in the  $3<sup>rd</sup>$  quadrant, so the quadrantal course is S 85° W;
	- 2. Locate the table  $85^\circ$ , which is at the bottom of the page  $5^\circ$ ;
	- 3. From the column headed Dist. at the bottom of the table, locate the value 450;
	- 4. Extract the values of D. Lat. 39.2´(S) and Dep. 448.3´(W). The Difference of Latitude is named S and Departure is named W, because the course is SW.

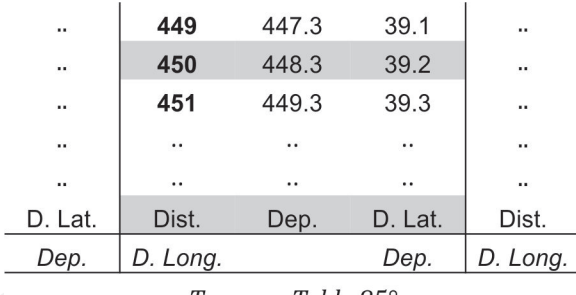

Traverse Table 85°

- Example 5 A ship made good with a course of 330° T over a distance of 54.5 miles. Find the Difference of Latitude and Departure:
	- 1. The course is in the  $4<sup>th</sup>$  quadrant, so the quadrantal course is N 30° W;
	- 2. Locate the table 30°;
	- 3. The distance is 54.5 miles; multiply it by 10 to get the whole number 545 miles. From the column Dist. at the top of the table, locate the value 545;
	- 4. Extract the values of D. Lat. 472´ and Dep. 272.5´. Divide both values by 10 to get the correct D. Lat. 47.2´(N) and Dep. 27.25´(W). The Difference of Latitude is named N and Departure is named W, because the course is NW.

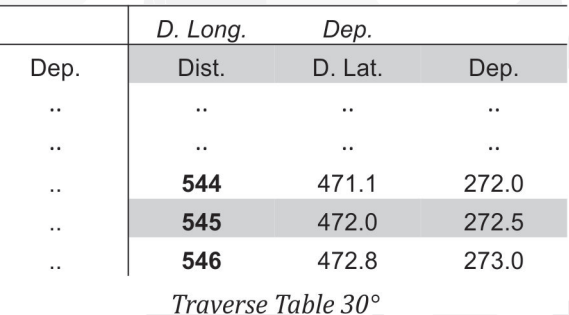

*Procedure to find the course and distance from given Difference of Latitude (D. Lat.) and Departure (Dep.)*

- 1. Note the difference between given D. Lat. and Dep.
	- **If the values of Dep. and D. Lat. are near one another, then** the course is approaching 45°. Additionally, if Dep. is greater than D. Lat., then the course is greater than 45°; if Dep. is less than D. Lat., then the course is less than 45°.

Dep.  $\approx$  D.Lat.  $\leftrightarrow$  Course  $\approx 45^{\circ}$ 

- (1) Dep.  $\geq$  D.Lat.  $\leftrightarrow$  Course  $\geq 45^{\circ}$
- (2) Dep.  $\leq$  D.Lat.  $\leftrightarrow$  Course  $\leq 45^{\circ}$

 $\blacksquare$  If the value of D. Lat. is nearly double the value of Dep., then the course is approaching 26°. Additionally, if the value of Dep. is greater than ½ the value of D. Lat., then the course is greater than 26°; and if the value of Dep. is less than ½ the value of D. Lat., then the course is less than 26°.

> (1) Dep.  $\geq \frac{1}{2}$ D.Lat.  $\leftrightarrow$  Course  $\geq$  26° (2) Dep.  $\leq \frac{1}{2}$ D.Lat.  $\leftrightarrow$  Course  $\leq$  26° Dep.  $\approx \frac{1}{2}$ D.Lat.  $\leftrightarrow$  Course  $\approx 26^{\circ}$

� If the value of Dep. is nearly double the value of D. Lat., then the course is approaching 64°. Additionally, if the value of ½ of Dep. is greater than D. Lat., then the course is greater than 64°; and if ½ of Dep. is less than D. Lat., then the course is less than 64°.

> $(1)$  ½Dep.  $\geq$  D.Lat.  $\leftrightarrow$  Course  $\geq 64^{\circ}$  $(2)$   $\frac{1}{2}$ Dep.  $\leq$  D.Lat.  $\leftrightarrow$  Course  $\leq 64^{\circ}$  $\frac{1}{2}$ Dep.  $\approx$  D.Lat.  $\leftrightarrow$  Course  $\approx$  64 $^{\circ}$

Remember that the courses 26° and 64° are in the same table, but that the quantities of the values D. Lat. and Dep. are reversed; it depends how you read the column header on the top or the bottom of the table.

- 2. Pick out the table you think near the course. Locate the value of D. Lat. as closely as possible, then check the value of Dep. against the value of D. Lat. Compare the extracted value of Dep. from the table with the given one. Keep turning the page until you get as near as possible. Remember that as the course increases, the value of Dep. also increases. Extract the value of distance and course; some interpolation is needed to get accurate distance and course.
- Example 6 The ship made good on a SW course with D. Lat. of 521.8´, Dep. of 277.5´. Find the course and distance:
	- 1. Compare the value of D. Lat. and Dep.; the value of D. Lat. is nearly double the value of Dep., so the course is close to 26°. However, the value of Dep. is greater than ½ of D. Lat., so the course must be greater than 26°.
	- 2. Let's start from the table 27°, and look down the D. Lat. column to find the value closest to 521.8; it is 522.1, against the value of Dep. of 266.0, which is still smaller than 277.5. Let's turn to the next table, which is 28°; we find the value of D. Lat. is 521.8, against the exact value of Dep. of 277.5. Extract the value of the distance, which is 591. So the course must be S28°W (208°T), and the distance is 591 miles.

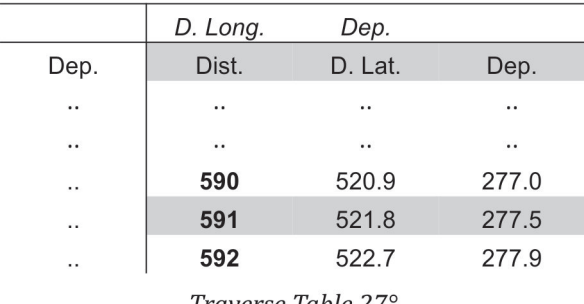

Traverse Table 27

*Procedure to find Departure from corresponding D. Long., and vice versa*

This operation is often used in plane sailing. By knowing the Departure, we can convert it into D. Long. to find the position; or, we can convert the D. Long. into Departure to find the course and distance.

- 1. Calculate the mean latitude or middle latitude; then locate the table which has the whole number of degrees of the latitude.
- 2. Use the column with the header *D. Long. Dep.*, which is printed in italics. Look down the column to locate the nearest value of Departure, and extract the value of D. Long., or vice versa. The interpolation might be needed to get an accurate result.

If the latitude is not the whole number, then repeat the procedure with the table 1° higher, then interpolate two results to get the final answers.

- Example 7 D. Long. is 457' and mean latitude is 37°. Find the Departure:
	- 1. Locate the table 37°.
	- 2. From the column headed *D. Long.* in italics on the top of the table, locate the value 457; extract the value on the column headed *Dep.*, printed in italics. The Departure is 365´.

|                      | D. Long.             | Dep.    |                      | D. Long.             |
|----------------------|----------------------|---------|----------------------|----------------------|
| Dep.                 | Dist.                | D. Lat. | Dep.                 |                      |
|                      |                      |         |                      |                      |
|                      | $\ddot{\phantom{a}}$ |         | $\ddot{\phantom{a}}$ |                      |
| $\ddot{\phantom{0}}$ | 456                  | 364.2   | 274.4                |                      |
|                      | 457                  | 365.0   | 275.0                |                      |
| $\ddot{\phantom{0}}$ | 458                  | 365.8   | 275.6                | $\ddot{\phantom{1}}$ |

Traverse Table 37°

Example 8 A ship departs from position A: 20°30´N 115°20´E bound for position B: 06°30´N 108°40´E. Find the course and distance.

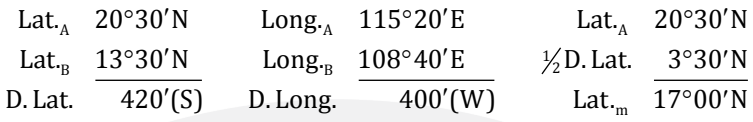

*Convert D. Long. into* 

*Departure*

Mean Lat.  $= 17°00'$ D. Long. =  $400'$   $\rightarrow$  Dep. = 382.5

 $\Rightarrow$  Dep. = 382.5'

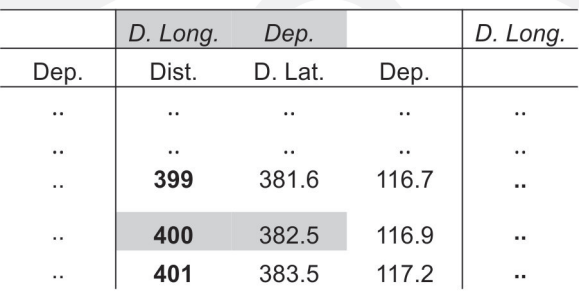

Traverse Table 17°

*Find course and distance*

The values of D. Lat and Dep. are close together, so the course is approaching about 45°. But the value of departure is less than the value of D. Lat, so the course is less than 45°.

In the table 43°:

Dist. = 574 D.Lat. = 419.8 Dep. = 391.5 If D.Lat. = 420<br>Dist. = ? D.Lat. = 420.0 Dep. = ? then Dist. = 574 Dist. = ? D.Lat. = 420.0 Dep. = ?  $\{\text{then Dist.} = 574.3\}$ Dist. = 575 D.Lat. = 420.5 Dep. = 392.1 and Dep. = 391.7

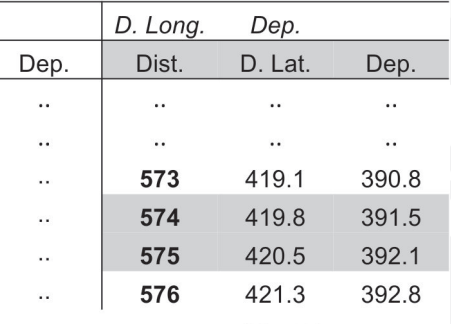

Traverse Table 43°

In the table 42°:

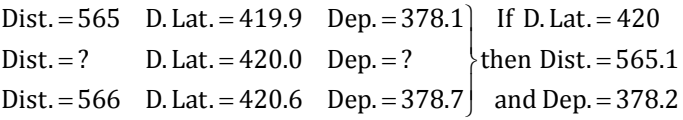

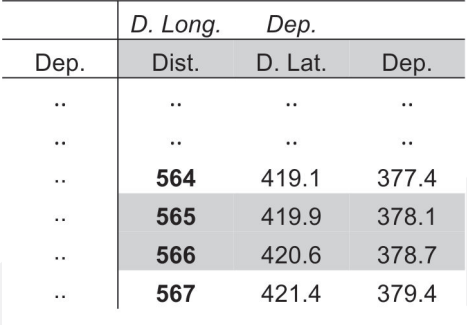

Traverse Table 42°

Now we have:

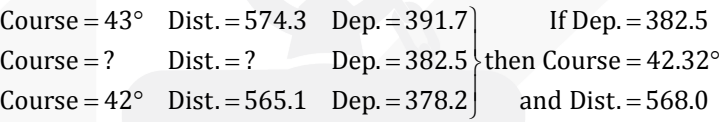

 $Course = 42.32^{\circ} = $42^{\circ}19'W = 222^{\circ}19'$ Distance = 568 miles

Example 9 A ship departs from position 20° 45**΄** S 036° 55**΄** E with a course 150° T at speed 21 knots. Find the position of the vessel after 15 hours.

 $Course = 150°T = $30°E$  Distance =  $21 \times 15 = 315$ miles

In the table headed 30°:

Dist. = 315miles; D. Lat. =  $272.8'(S)$ ; Dep. =  $157.5'(E)$ 

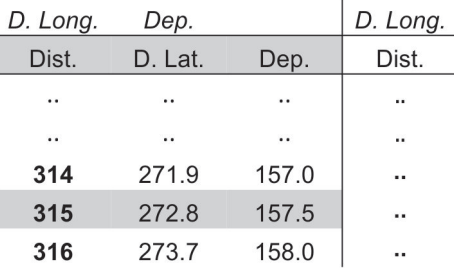

Traverse Table 30°

*Find mean latitude*  $\frac{1}{2}$ D. Lat. 36.4' Departure Latitude 20°45.0'S Mean Latitude 23°01.4'S *Convert Departure into D. Long.*

From the table 23°:

Dep.  $= 157.4'$  D. Long.  $= 171'$  If Dep.  $= 157.5'$ Dep. = 158.3' D. Long. = 172' then D. Long. = 171.1'

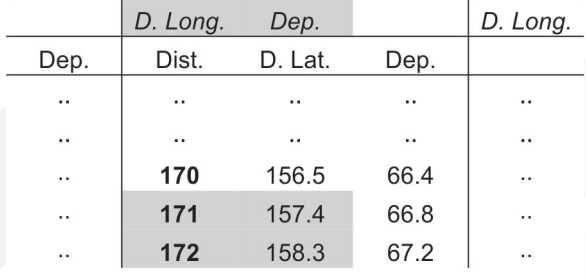

Traverse Table 23°

From the table 24°:

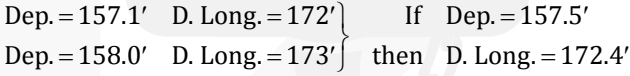

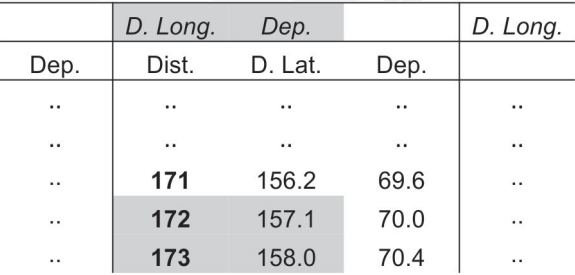

Traverse Table 24°

Now we have:

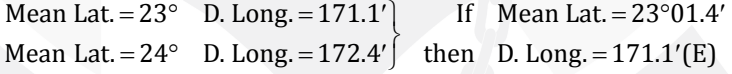

*Find the final position* Departure Latitude 20°45.0'S D. Lat. 272.8'(S) Final Latitude  $25^{\circ}$ 17.8'S

> Departure Longitude 036°55.0'E D.Long. 171.1'(E) Final Longitude 39°46.1'E

Final position:  $25^{\circ}17.8'$ S  $39^{\circ}46.1'E$